# beCP 2023 Tâche 1.3: Cinéphilie (movies)

## Auteur & Préparation : Bruno Ploumhans Limite de temps: 3s Limite mémoire: 1024 MB

Vous venez de découvrir le planning du moment de votre cinéma favori, et vous aimeriez aller voir autant de films que possible. Chaque film est différent, alors idéalement vous assisteriez à toutes les séances, mais deux problèmes se posent à vous :

- Certaines scéances se chevauchent, et il faudra donc faire un choix. Afin de simplifier cette décision, vous avez établi un score pour chaque film.
- Vous adorez le cinéma, mais vous avez également besoin de sommeil, autrement vous risquez de vous endormir devant le grand écran alors que vous êtes là pour observer le génie du réalisateur. Le niveau d'attention requis dépend du film que vous allez voir : un David Lynch est plus demandant que le dernier Avengers, par exemple.

Le planning de votre cinéma contient M films. Pour chaque film, vous savez :

- $b_i$  et  $e_i$ , les heures de début et de fin du film respectivement;
- $\qquad \qquad \; s_i,$  le score que vous avez attribué au film ; et
- $-a_i$ , la quantité d'attention que le film requiert. Vous devez avoir au moins  $a_i$  d'attention en entrant dans la salle pour aller voir ce film, et après l'avoir vu vous aurez perdu  $a_i$  d'attention.

Au temps 0, vous vous trouvez au cinéma, avec votre niveau d'attention maximal A. Vous pouvez :

- Rejoindre immédiatement une séance qui commence, si votre niveau d'attention vous le permet.
- Attendre dans le cinéma jusqu'à une prochaine séance. Cela ne change pas votre niveau d'attention.
- Rentrer chez vous pour vous reposer pour retrouver votre attention maximale  $A$ . Il faut  $T$  minutes pour rentrer chez vous, vous reposer, et revenir au cinéma.

Une fois une séance terminée, vous pouvez immédiatement rejoindre une autre séance qui commence, attendre dans le cinéma, ou bien rentrer vous reposer.

Maximisez votre score total, c'est-à-dire la somme des scores des films que vous irez voir.

#### Input

La première ligne contient trois entiers  $M$ ,  $A$ , et  $T$  : le nombre de films, votre niveau d'attention maximal, et le nombre de minutes qu'il vous faut pour rentrer chez vous, vous reposer, et revenir au cinéma.

Chacune des M lignes suivantes contient quatre entiers  $b_i$ ,  $e_i$ ,  $s_i$ , et  $a_i$ décrivant un film : les heures de début et de fin du film (en minutes), le score que vous avez attribué au film, ainsi que le niveau d'attention requis par le film, respectivement.

#### **Output**

Affichez un seul nombre : le score maximal que vous pouvez atteindre en respectant les contraintes d'horaires et de sommeil.

#### Limites générales

- $1 \leq M \leq 5000$ , le nombre de films.
- $-1 \leq A \leq 10^4$ , votre niveau d'attention maximal.
- $− 1 ≤ T ≤ 10<sup>8</sup>$ , le nombre de minutes pour rentrer chez vous, vous reposer, et revenir au cinéma.
- 0 ≤  $b_i < e_i \leq 10^9$ , les minutes de début et de fin du *i*-ème film.
- $− 1 ≤ s<sub>i</sub> ≤ 10<sup>5</sup>$ , le score que vous avez attribué au *i*-ème film.
- $1 \le a_i \le A$ , le niveau d'attention requis par le *i*-ème film.
- Les films sont triés par heure de début :  $b_i \leq b_{i+1}$ .

#### Contraintes supplémentaires

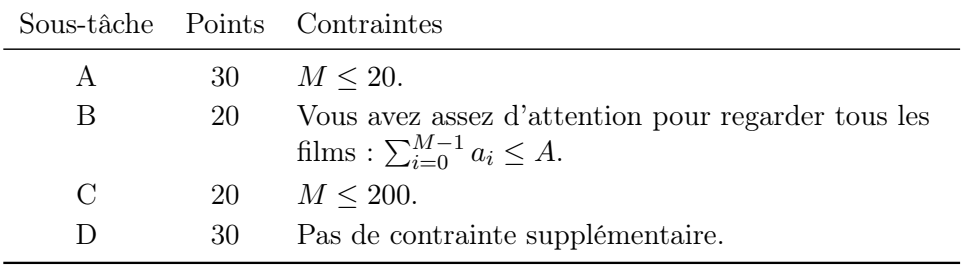

### Exemple 1

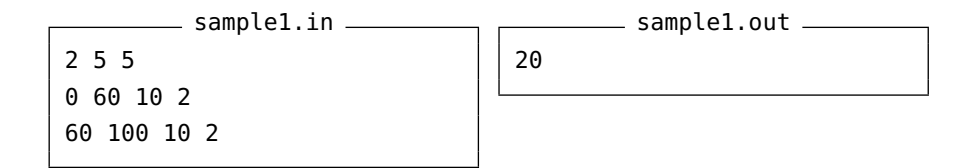

En regardant les deux films d'affilée, vous atteignez un score de  $10+10=$ 20.

Cet exemple est valide pour toutes les sous-tâches.

#### Exemple 2

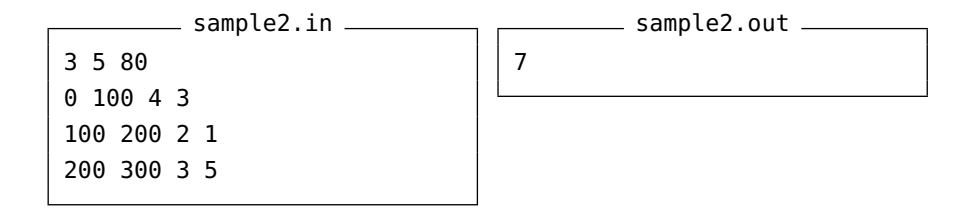

La meilleure stratégie est la suivante :

- Regarder le premier film : 100 minutes. Après la séance, il vous reste  $5 - 3 = 2$  points d'attention.
- Rentrer à la maison vous reposer : 80 minutes. Vous êtes revenu à  $A = 5$  points d'attention.
- Attendre le début du troisième film : 20 minutes. Votre attention ne diminue pas pendant cette attente.
- Regarder le troisième film. Après la séance, il vous reste 5 − 5 = 0 points d'attention.

Vous atteignez ainsi un score de  $4 + 3 = 7$ .

Cet exemple est valide pour les sous-tâches A, C et D.